**LSM voorbeeld batch** 

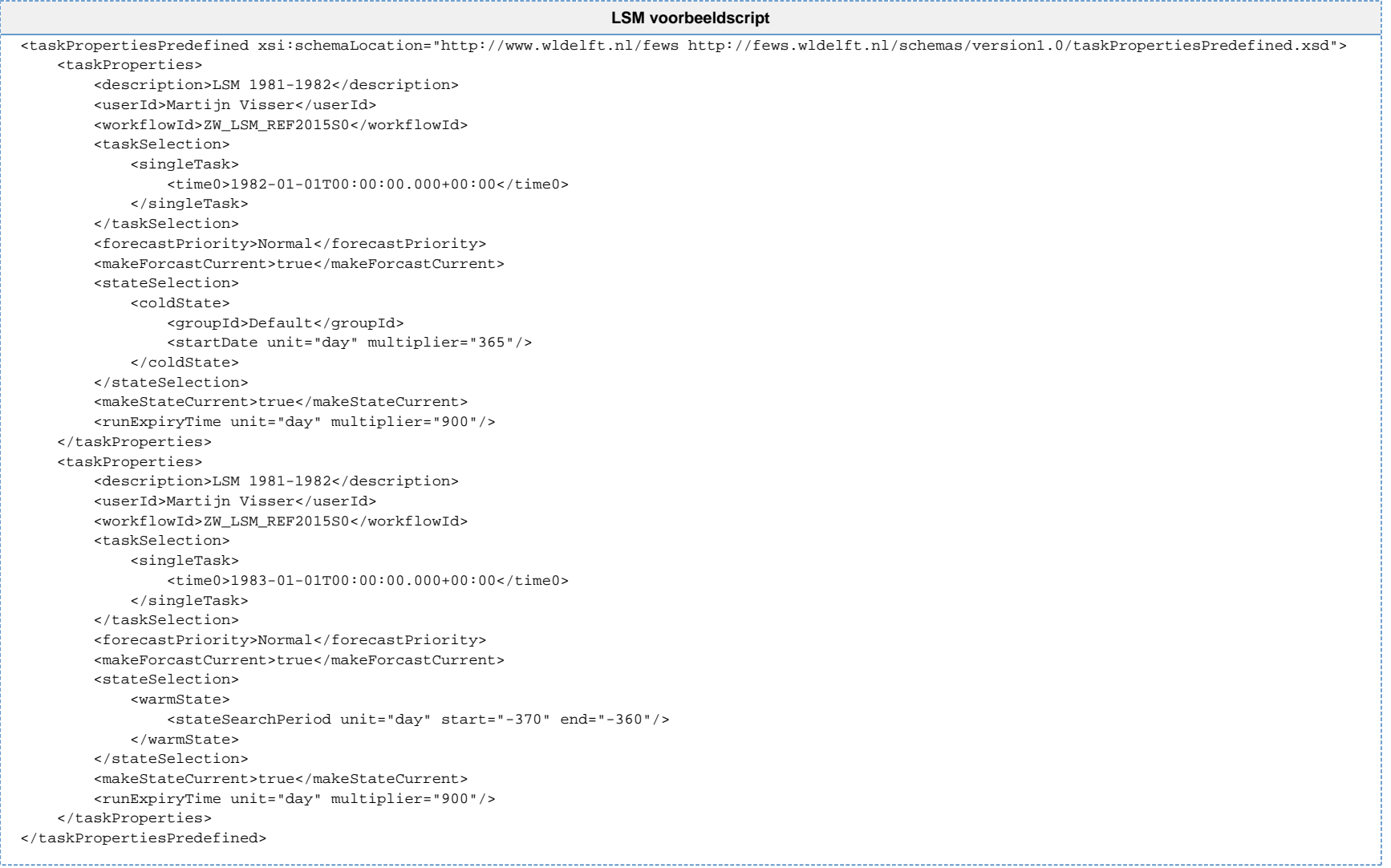